# **Portal User Guide**

Getting the books **Portal User Guide** now is not type of challenging means. You could not only going in the same way as ebook accrual or library or borrowing from your contacts to gate them. This is an no question easy means to specifically acquire guide by on-line. This online pronouncement Portal User Guide can be one of the options to accompany you similar to having further time.

It will not waste your time. admit me, the e-book will enormously appearance you other situation to read. Just invest little mature to way in this online message **Portal User Guide** as capably as evaluation them wherever you are now.

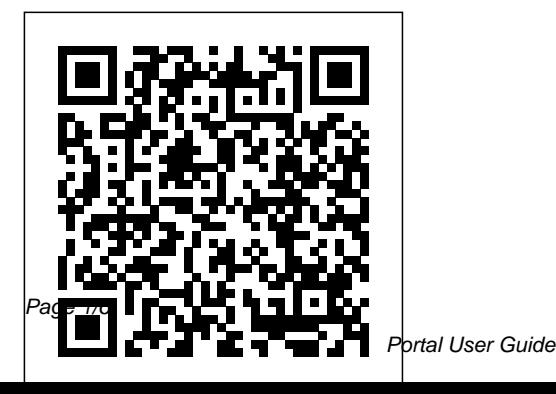

Page 1/6 July, 26 2024

#### **Patient Portal - User Guide - ChARM Health**

PTIB Portal User Guide Page | 2 V1.1 (20 Mar 2018) 2. Landing Page 2.1 The first screen which you see after you log in is the landing page. On this page, you can update your contact

#### **Portal User Guide**

Welcome to the Customer Portal User Guide. This document is a functional reference on how to use the Customer Portal. Features available on the Customer Portal include Access 24 x 7 to electronic support Create initial Cases including emergency service issues Attach supporting documentation or files to Cases

The Portal User Guide is a one-stop guide for anything related to the Portal. This guide's purpose is to give a detailed overview of the Portal functionality and then walk through the step-bystep instructions for preparing for, administering, and completing a computer or paper testing administration. How to Use this Guide This guide is ...

Brand Portal User Guide - Adobe Inc. "Hey Portal" voice command availability

varies. Learn more. Screen images simulated. User experience may vary. Requires wireless internet connection and Facebook or WhatsApp account. WhatsApp is not available on tablets. Features, functionality, and content vary and may not be available on all Portal models or in all areas and languages. **User Guide of the SFC**

**Online Portal** Portal User Guide *Portal User Guide* 6) Setting up Facebook Portal – A Getting Started User Guide. 7) Facebook Portal Commands List. 8) How to Control Where People Call You. 9) Facebook Portal Apps and Integrations a) Does Facebook Portal work with Amazon's Alexa b) Does Facebook Portal Work With s hipping address and pay for Google Assistant c) Facebook trainer replacement card. ii. **Watch** Customer Portal Users Guide - ABB The employer primary user is the only user to have full  $access$  to the portal. They're responsible for assigning access by providing PINs to branches and secondary users. Note: The primary user can create secondary users or branches within the account, but other users can't submit any offers until the primary user submits the first one.

## **PTIB Portal User Guide - Ministry of Law**

Outreach Portal User Guide

Page 9 of 25. e. Click the font choice and click

Change Font" to change the font preference. f. Place a check mark in the box to order a trainer replacement card and click "Order Cards Now" i. Click CHECKOUT" to enter *Facebook Portal Devices – The Ultimate Guide* Anyone who uses your Portal TV, not just another owner, can view and call all contacts, manage favorites, see photos added to your Portal TV, and use third-party services connected to your Portal. Removing an account from your Portal TV will remove the contacts, photos and other data associated with that account, and will remove the account holder from certain connected third party apps. Smart Video Calling with Alexa Built-in | Portal from Facebook

User Guide of the SFC Online download. Portal Table of Contents 1. ... Online Portal functions as being invited by Commission or appointed by those invitees may open a Self-registered Account. Please click here to view online demonstration on Self-registered Account creation and activation. **User Guide: The Applicant Portal - talentReef**

My CPD Portal (version 2.0) User Guide - Estate Agents W.e.f. 1 Oct 2019. My CPD Portal (version 20) 1 Change Document History Document Changes Date Author Description 1.0 3 Mar 2017 Xtremax Initial Release 2.0 18 This guide provided by CellGate, Aug 2017 Xtremax ... Outreach Portal User Guide Adobe Experience Manager Assets Brand Portal Guide. Describes how to use Brand Portal. Use AEM Assets Brand Portal to meet marketing needs by securely distributing approved brand and product assets to external agencies, partners, internal teams, and resellers for

*How to use the myplace portal | NDIS* Home > Patient Portal User Guide. Why Patient Portal? ChARM PHR is a Personal Health Record (PHR) portal to manage health information of patients, for themselves and their families. Patients can store their current and past medications, lab results, record health vitals and track progress using the builtin reports. Portal User Guide - OCS Resource Portal is intended as a reference guide for the gate access portal interface. It is not intended to be used as a public resource outside of CellGate.. 12 Section 12: Web and Mobile Access Assignments Provide user access to the web portal and mobile applications. Mobile App Only – when selected "Yes" user can only Portal Support | Portal from

#### Facebook

The NDIS participant portal is called myplace. Information about how to access and what you can do on the myplace portal, hints and tips, updates and resources including contact information and a step by step guide.

#### **DCPDS Portal Users Guide - U.S. Department of Defense**

applications through the DCPDS Portal Page by creating a single DCPDS Portal Username and Password. This guide will assist HR/My Biz/My Workplace users in registering on the DCPDS Portal as Common Access Card (CAC) user Once the registration process is complete, users will access their HR/My Biz/My Workplace applications via the DCPDS Portal.

## **Employer Portal user guide - Canada.ca**

As a potential or current employee, you will visit a company's applicant portal to apply to jobs, fill out your new hire paperwork (also referred to as" onboarding

forms" or "new hire tasks"), and potentially complete training courses. Review the User Guide. Find detailed instructions about how to navigate the applicant portal. (24 pages) *Portal Link, User Manual and Quick User Guide | Home* PORTAL USER GUIDE Jayme Pina Version 4.6.2018. 2 3877 North 7th Street, Suite 150, Phoenix, AZ 85014, healthcurrent.org Contents User Access Roles.....3 How to Log-in ...

#### **Council for Estate Agencies (CEA) My CPD Portal (version 2 ...**

Select a "User Category" from the dropdown menu. Click Register". An email will be sent to the WTA Media Portal team who authorise the new login. The team may contact you if we require more information to authorise your access to the portal. You will receive an email when your new login has been activated.

**Portal User Guide - Health**

### **Current**

Portal User Manual. 1. Portal User Manual for Applicants. Hospital-Authority-CRER-Po rtal-User-Manual-for-Applicant.pdf. 2. Portal Client Machine Configuration Instruction. HA-CRER-Portal -Client-Machine-Configuration-Instruction.pdf . Portal Quick User Guide. 1. How to Sign Up User Account.